- rozofsmount : rozofsmount /rozofs/volumes/volume\_1 rozofs exporthost=exportd.data,exportpath=/rozofs/exports/export\_1,\_netdev 0 0
- exportd : /etc/rozofs/exportd.conf
- storaged : /etc/rozofs/storaged.conf

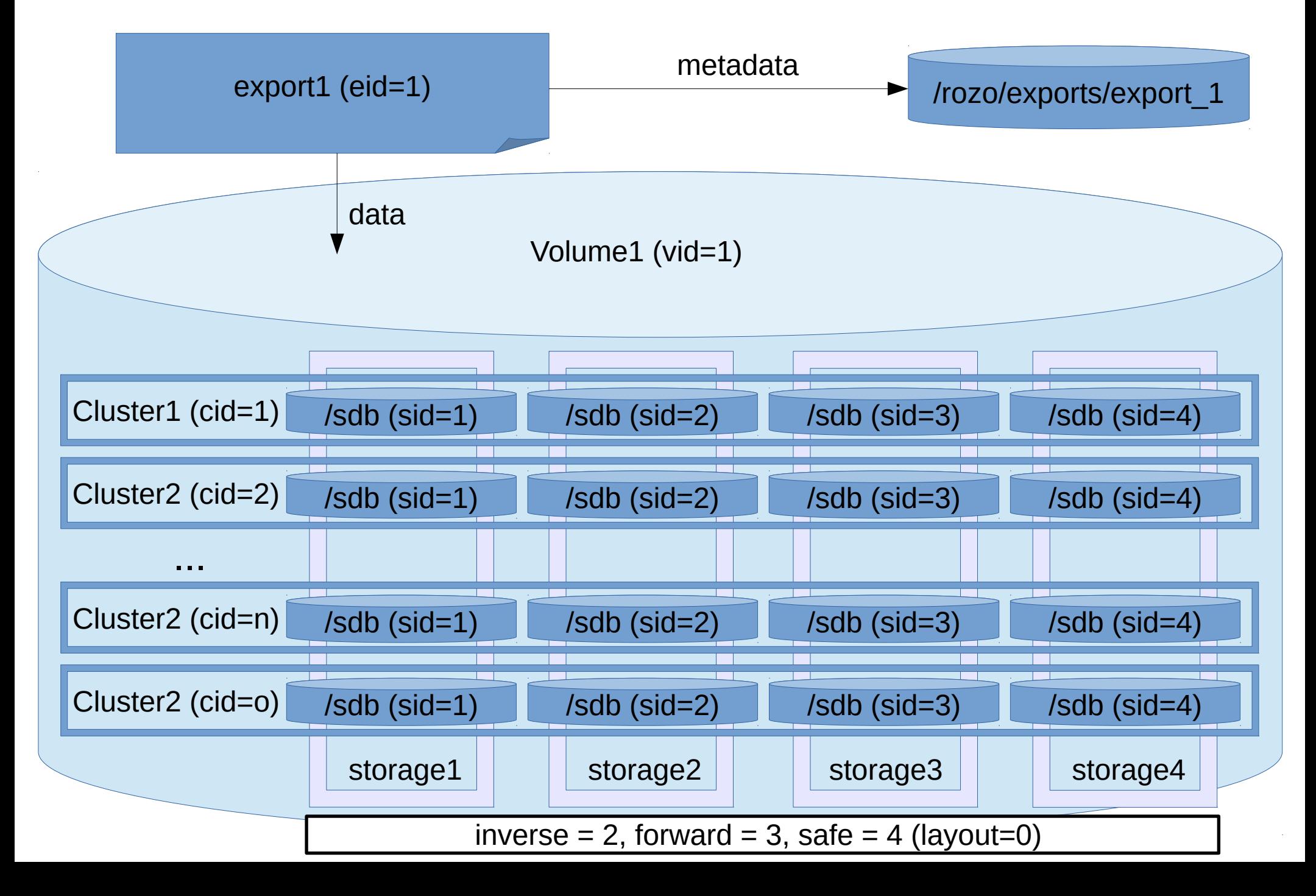